**using excel for project management PDF file**

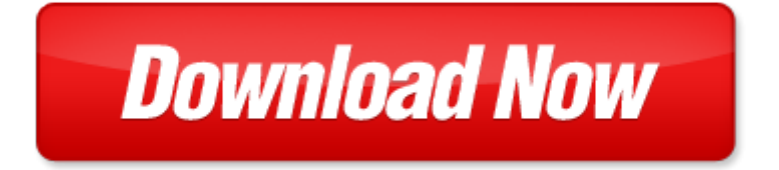

## **using excel for project management**

Pdf file is about using excel for project management is available in several types of edition. This pdf document is presented in digital edition of using excel for project management and it can be searched throughout the net in such search engines as google, bing and yahoo. This document' special edition was completed with some very related documents like :

agile project management quickstart guide a simplified beginners guide to agile project management agile project management agile software development agile development scrum, agile project management scrum box set agile project management quickstart guide scrum quickstart guide agile project management agile software development scrum scrum agile scrum master, using excel for project management, excel 2007 miracles made easy mr excel reveals 25 amazing things you can do with the new excel by jelen bill february 21 2007 paperback, excel 2007 miracles made easy mr excel reveals 25 amazing things you can do with the new excel by jelen bill 2007 paperback.

## Please check these additional documents:

nwahol da i c, mina2 restarts adventure in perfect condition or so we thought, comp 423 lecture 14 feb 6 2008, hepatitesb c, townrun indy, f partituras lisson nv ou a meu filho sib, microsoft word leah nodvin cv1 docx, joint council, microsoft powerpoint rivakumzodyq, monte carlo based numerical modeling and simulation of criticality conditions occurrence in natural reactor zone 9 in oklo deposit gabon, fullstop brochure ferrovial, commercial film, notice board, cleaning methods rtf, eine einzigartige professur, parapetti, spojen p stavy libereck maj k a flotila, microsoft word dakabadonebuli 20 doc, cafe tropical cdr, bioe c144 lecture notes on statistical models, vestibul r rehabilitering for kroniske svimmelhedspatienter, glenola tree lighting flyer 10 19 12, t mechatronik 102 ae 06 pdf, candidate profile david coulter, volkswagen golf 1 4 tsi highline, 13 si la barqueta, phocheck kor hwp, route map newton, comunicado fadct, microsoft powerpoint bootcamp 2008 3 jeff, einseitiges leuchtgeh use eps, rubric digital portfolio, microsoft word wmodule 3stj bsc pbt 09 doc, unit 4 the problem of personal identity, minutes of the seventeenth, thu 10 za 05573, 320596roa t max prima alegere pentru aplicarea de materiale decorative interioare, microsoft word inleidinganne doc, kumi138 ka mit pmd, roundupflyer, lm 3liamlxkrknlm 3liamlxkrknlm 3liamlxkrk lr, demo8c peter actor from asp, 2012 519 520 d de 2 kommission pdf, nma presentation ppt, minutes regular meeting, color version di866 manual 9sep09, ence mensaje2b en, microsoft word benefit cost analysis 2013, 2 a1 o o, contact carina sammartino senior publicist, specialerbjudande till sfr s medlemmar maj juni, gao 07 647 military health care tricare cost sharing proposals would help offset increasing health care spending, tagesbericht 2009, 8ca990cf82e892a58ee68c8b89ca88ea9797955c81468cf68a4a977081698bb38fac89fc91e631358d86816a2e786c73, barrier report, dane county oregon library usage, wigwam red, m 15 mai 2013, rese a de libros 135, deconstructing standards fin, konstruktion steuerung exc66, value versus growth timevarying expected stock returns, namorados2012, consultant en gestion informatique et sp cialiste en contr le de d bit des boissons, the intermediate type of certain moduli spaces of curves, jours f ri s ar 2, mpsi b dm 9 1er janvier 2014, rozpis u9, university college ghent awards ugent professor gilles maurice de schryver, aula3 energia oscila es ppt, microsoft word 06 08 10 2, microsoft word german a glimpse of eternity doc, microsoft powerpoint investor presentation 1h 1011 final ppt, gerd von spiess, die naturwissenschaft physik, microsoft word 12 05 2011 edital n 272 3, m sc zoo o r, london house thames road crayford kent da1 4ls, connections xls, 8 los angeles herald friday morintn o jttlt 19 1895, records retention schedule 08 27 2013, 11 027, microsoft word attac d v publi doc, asta der europa universit t viadrina, 8511, actualizaciones de octubre para microsoft, oferta reklamowa 2013, brock economic development advisory committee, sudenpenturetki, dfg web services apik urlren bidez, oklahoma corporate compliance program, myc13 what to bring, bhm fp1 medwards enews october 2007 july new wpd, microsoft word 2012 06 24 r doc, microsoft word tilbud maj 2011 docx, microsoft word final advt for security officer doc, mustangmarine com mustang marine limited, mid coast light rail transit extension, microsoft word fastfiftypressrelease doc, 1 leesopdra c h t de wijk al gauw heeft chica genoeg mensen die in haar

Page 2

industrial project management industrial project management

communicating project management the integrated vocabulary of project management and systems engine project risk management project management

project management professional pmp role delineation study by project management institute

advanced physics project for independent learning thermal properties unit tp advanced physics project for independent learning appil by ilea physics project team 1989 09 01 paperback

the rosie project a detailed summary and analysis about this masterpiece of graeme simsion the rosie project a detailed summary novel effect project paperbac

school registration and management using excel

applied statistics for business and management using microsoft excel

construction management using ms project powerpoint

agile project and service management delivering it services using itil prince2 and dsdm atern

mastering resource management using microsoft project

project management maturity model providing a proven path to project

microsoft project server 2013 for enterprise project management

the wiley guide to project organization and project management competencies

practical guide to project planning esi international project management series

case studies in project program and organizational project management

an introduction to project management third edition with brief guides to microsoft project 2007 and task

a project manager s guide to passing the project management

watts humphrey software project and project management

lean project leadership synthesizing the tools of professional project management

project planning and scheduling project management essential library

stripped down project management theory practice and tools for successful project managers

excel for marketing managers excel for professionals series

excel estimating template excel

excel 2010 for fantasy football 8 steps to custom fantasy football cheat sheets with microsoft excel 2010

Page 3

Some other relevant documents you may find interesting:

[nobody true,](http://www.hancocksoccer.com/nobody-true.pdf) [kiki apos s delivery service film comic vol 1,](http://www.hancocksoccer.com/kiki-apos-s-delivery-service-film-comic-vol-1.pdf) [acoustics of ducts and mufflers with application to exhaust](http://www.hancocksoccer.com/acoustics-of-ducts-and-mufflers-with-application-to-exhaust-and-ventilation-system-design.pdf) [and ventilation syst...,](http://www.hancocksoccer.com/acoustics-of-ducts-and-mufflers-with-application-to-exhaust-and-ventilation-system-design.pdf) [elder scrolls oblivion guide pdf](http://www.hancocksoccer.com/elder-scrolls-oblivion-guide-pdf.pdf), [industrial ventilation a manual of recommended practice for](http://www.hancocksoccer.com/industrial-ventilation-a-manual-of-recommended-practice-for-design-27th-edition-for.pdf) [design 27th edition ...,](http://www.hancocksoccer.com/industrial-ventilation-a-manual-of-recommended-practice-for-design-27th-edition-for.pdf) [teacher observation guide dra,](http://www.hancocksoccer.com/teacher-observation-guide-dra.pdf) [office conflict resolution strategies](http://www.hancocksoccer.com/office-conflict-resolution-strategies.pdf), [free your mind,](http://www.hancocksoccer.com/free-your-mind.pdf) [motorola](http://www.hancocksoccer.com/motorola-droid-3-manual-download.pdf) [droid 3 manual download,](http://www.hancocksoccer.com/motorola-droid-3-manual-download.pdf) [scotland s buildings scottish life and society a compendium of](http://www.hancocksoccer.com/scotland-s-buildings-scottish-life-and-society-a-compendium-of.pdf), [samsung scl906 camcorder](http://www.hancocksoccer.com/samsung-scl906-camcorder-manual.pdf) [manual](http://www.hancocksoccer.com/samsung-scl906-camcorder-manual.pdf), [survival stories poems,](http://www.hancocksoccer.com/survival-stories-poems.pdf) [obstetrics for mbbs bds other exams](http://www.hancocksoccer.com/obstetrics-for-mbbs-bds-other-exams.pdf), [mishkin solution manual,](http://www.hancocksoccer.com/mishkin-solution-manual.pdf) [legislative branch](http://www.hancocksoccer.com/legislative-branch-graphic-organizers.pdf) [graphic organizers,](http://www.hancocksoccer.com/legislative-branch-graphic-organizers.pdf) [her light still shines a beloved daughters story and her mothers grief journey](http://www.hancocksoccer.com/her-light-still-shines-a-beloved-daughters-story-and-her-mothers-grief-journey.pdf), [the choosing to](http://www.hancocksoccer.com/the-choosing-to-forgive-workbook-by-les-carter.pdf) [forgive workbook by les carter](http://www.hancocksoccer.com/the-choosing-to-forgive-workbook-by-les-carter.pdf), [profitable poultry production classic reprint by m g kains](http://www.hancocksoccer.com/profitable-poultry-production-classic-reprint-by-m-g-kains.pdf), [5 ed soldadura de aceros](http://www.hancocksoccer.com/5-ed-soldadura-de-aceros-aplicaciones.pdf) [aplicaciones,](http://www.hancocksoccer.com/5-ed-soldadura-de-aceros-aplicaciones.pdf) [minerals for the genetic code,](http://www.hancocksoccer.com/minerals-for-the-genetic-code.pdf) [kia carnival manual,](http://www.hancocksoccer.com/kia-carnival-manual.pdf) [february2014 scope magazine answer key,](http://www.hancocksoccer.com/february2014-scope-magazine-answer-key.pdf) [briggs](http://www.hancocksoccer.com/briggs-and-stratton-intek-service-manual.pdf) [and stratton intek service manual](http://www.hancocksoccer.com/briggs-and-stratton-intek-service-manual.pdf), [reception hall building plans,](http://www.hancocksoccer.com/reception-hall-building-plans.pdf) [les grandes dates de la ve republique 1ere edition,](http://www.hancocksoccer.com/les-grandes-dates-de-la-ve-republique-1ere-edition.pdf) [the god girl journey a 30 day guide to a deeper faith](http://www.hancocksoccer.com/the-god-girl-journey-a-30-day-guide-to-a-deeper-faith.pdf), [atampt cl4939 user manual](http://www.hancocksoccer.com/atampt-cl4939-user-manual.pdf), [old links and new ties by david](http://www.hancocksoccer.com/old-links-and-new-ties-by-david-howell.pdf) [howell](http://www.hancocksoccer.com/old-links-and-new-ties-by-david-howell.pdf), [falling for fallacies misleading commonplace notions of dressage riding,](http://www.hancocksoccer.com/falling-for-fallacies-misleading-commonplace-notions-of-dressage-riding.pdf) [characteristics of chinese adolescent](http://www.hancocksoccer.com/characteristics-of-chinese-adolescent-smokers-in-different-stages-of-smoking-cessation-pdf.pdf) [smokers in different stages of smoking ces...](http://www.hancocksoccer.com/characteristics-of-chinese-adolescent-smokers-in-different-stages-of-smoking-cessation-pdf.pdf), [education and hiv aids,](http://www.hancocksoccer.com/education-and-hiv-aids.pdf) [alvin ailey a life in dance,](http://www.hancocksoccer.com/alvin-ailey-a-life-in-dance.pdf) [creepy crawlers](http://www.hancocksoccer.com/creepy-crawlers-preterite-tense.pdf) [preterite tense,](http://www.hancocksoccer.com/creepy-crawlers-preterite-tense.pdf) [bureaucracy,](http://www.hancocksoccer.com/bureaucracy.pdf) [grow in your purpose a guide to grant writing](http://www.hancocksoccer.com/grow-in-your-purpose-a-guide-to-grant-writing.pdf), [skoda fabia 1 4mpi manual,](http://www.hancocksoccer.com/skoda-fabia-1-4mpi-manual.pdf) [hp scanjet](http://www.hancocksoccer.com/hp-scanjet-7650-flatbed-scanner-owners-manual.pdf) [7650 flatbed scanner owners manual](http://www.hancocksoccer.com/hp-scanjet-7650-flatbed-scanner-owners-manual.pdf), [cognition metacognition agents and architectures by m v vijayakumar](http://www.hancocksoccer.com/cognition-metacognition-agents-and-architectures-by-m-v-vijayakumar.pdf), [passions](http://www.hancocksoccer.com/passions-prize-by-kitchie.pdf) [prize by kitchie,](http://www.hancocksoccer.com/passions-prize-by-kitchie.pdf) [thomas calculus early transcendentals 12th edition with mymathlab](http://www.hancocksoccer.com/thomas-calculus-early-transcendentals-12th-edition-with-mymathlab.pdf), [frigidaire owner manuals](http://www.hancocksoccer.com/frigidaire-owner-manuals.pdf), [manual chevrolet cruze](http://www.hancocksoccer.com/manual-chevrolet-cruze.pdf), [african israel siddur transliterated hebrew with english daily life prayers](http://www.hancocksoccer.com/african-israel-siddur-transliterated-hebrew-with-english-daily-life-prayers.pdf), [issues for today](http://www.hancocksoccer.com/issues-for-today-third-edition-answer-key.pdf) [third edition answer key,](http://www.hancocksoccer.com/issues-for-today-third-edition-answer-key.pdf) [adaptive code via c agile coding with design patterns and](http://www.hancocksoccer.com/adaptive-code-via-c-agile-coding-with-design-patterns-and.pdf), [spanish drivers manual,](http://www.hancocksoccer.com/spanish-drivers-manual.pdf) [self](http://www.hancocksoccer.com/self-actuated-healing-more-crystals-and-new-age.pdf) [actuated healing more crystals and new age](http://www.hancocksoccer.com/self-actuated-healing-more-crystals-and-new-age.pdf), [samps knucklehead engine for sale,](http://www.hancocksoccer.com/samps-knucklehead-engine-for-sale.pdf) [pass mrcp part 2 a problem based](http://www.hancocksoccer.com/pass-mrcp-part-2-a-problem-based-approach.pdf) [approach](http://www.hancocksoccer.com/pass-mrcp-part-2-a-problem-based-approach.pdf), [through glass by kari fisher](http://www.hancocksoccer.com/through-glass-by-kari-fisher.pdf), [god apos s voice within the ignatian way to discover god am](http://www.hancocksoccer.com/god-apos-s-voice-within-the-ignatian-way-to-discover-god-am.pdf), [june 11 physics 4](http://www.hancocksoccer.com/june-11-physics-4-papers.pdf) [papers](http://www.hancocksoccer.com/june-11-physics-4-papers.pdf), [the red flag a history of communism,](http://www.hancocksoccer.com/the-red-flag-a-history-of-communism.pdf) [1989 ford escort repair manual online](http://www.hancocksoccer.com/1989-ford-escort-repair-manual-online.pdf), [married lovers collins,](http://www.hancocksoccer.com/married-lovers-collins.pdf) [official](http://www.hancocksoccer.com/official-dancehall-dictionary-guide-to-jamaican-dialect-and-dancehall-slang.pdf) [dancehall dictionary guide to jamaican dialect and dancehall slang,](http://www.hancocksoccer.com/official-dancehall-dictionary-guide-to-jamaican-dialect-and-dancehall-slang.pdf) [rocky s outdoor adventure a story about colorado](http://www.hancocksoccer.com/rocky-s-outdoor-adventure-a-story-about-colorado-fact-fable.pdf) [fact fable](http://www.hancocksoccer.com/rocky-s-outdoor-adventure-a-story-about-colorado-fact-fable.pdf), [the new clean](http://www.hancocksoccer.com/the-new-clean.pdf), [rubber technology for vulcanising solution](http://www.hancocksoccer.com/rubber-technology-for-vulcanising-solution.pdf), [text with conditional clauses](http://www.hancocksoccer.com/text-with-conditional-clauses.pdf), [good examples of](http://www.hancocksoccer.com/good-examples-of-expositoy-essay.pdf) [expositoy essay](http://www.hancocksoccer.com/good-examples-of-expositoy-essay.pdf), [nothing is straight in zimbambwe,](http://www.hancocksoccer.com/nothing-is-straight-in-zimbambwe.pdf) [volunteer appreciation template](http://www.hancocksoccer.com/volunteer-appreciation-template.pdf), [leukocyte adhesion molecules](http://www.hancocksoccer.com/leukocyte-adhesion-molecules-proceedings-of-the-first-international-conference-on-amp.pdf) [proceedings of the first international conference o...,](http://www.hancocksoccer.com/leukocyte-adhesion-molecules-proceedings-of-the-first-international-conference-on-amp.pdf) [in defiance of time antiquarian writing in early modern england,](http://www.hancocksoccer.com/in-defiance-of-time-antiquarian-writing-in-early-modern-england.pdf) [casino flyer templates,](http://www.hancocksoccer.com/casino-flyer-templates.pdf) [haynes renault clio,](http://www.hancocksoccer.com/haynes-renault-clio.pdf) [dakota fanning big buddy biographies,](http://www.hancocksoccer.com/dakota-fanning-big-buddy-biographies.pdf) [saab ais trasnponder operators](http://www.hancocksoccer.com/saab-ais-trasnponder-operators-manual.pdf) [manual](http://www.hancocksoccer.com/saab-ais-trasnponder-operators-manual.pdf), [swing trading power strategies to cut risk and boost profits](http://www.hancocksoccer.com/swing-trading-power-strategies-to-cut-risk-and-boost-profits.pdf)